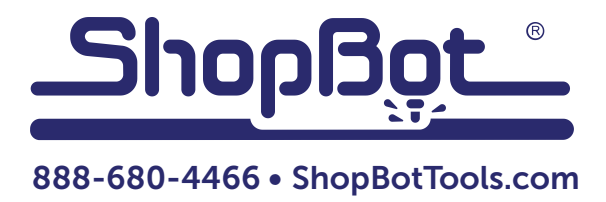

## Installing the Desktop Dust Enclosure

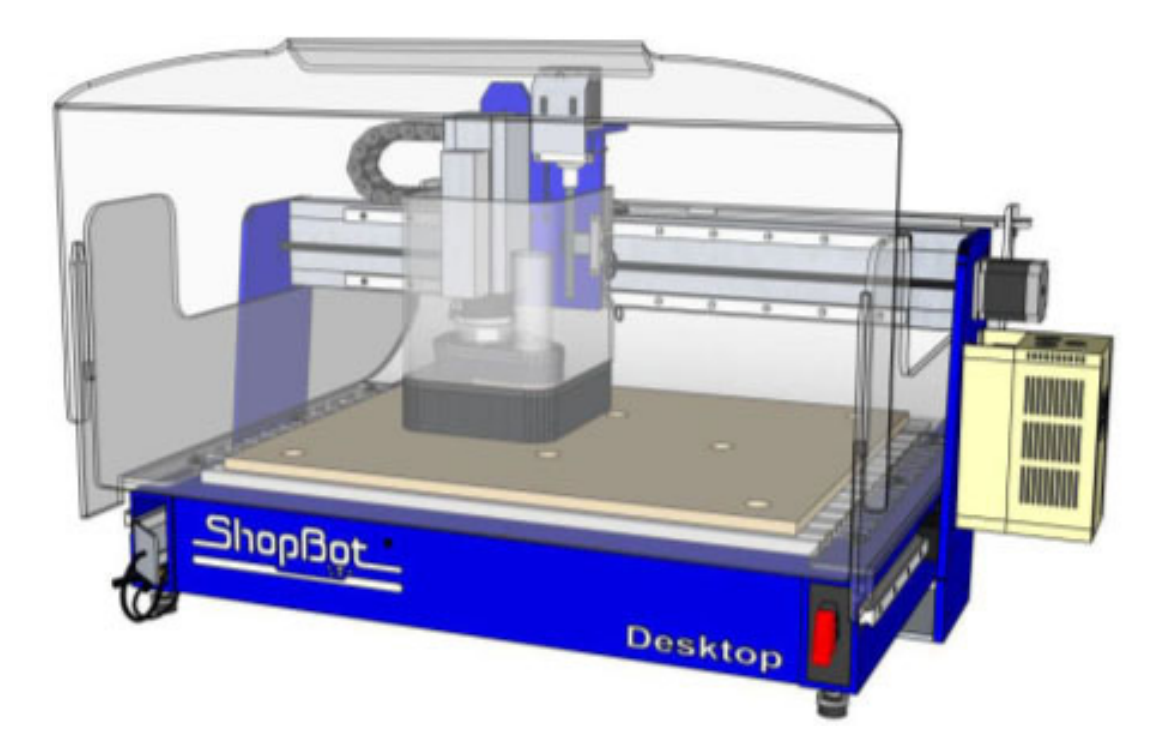

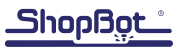

## Hardware:

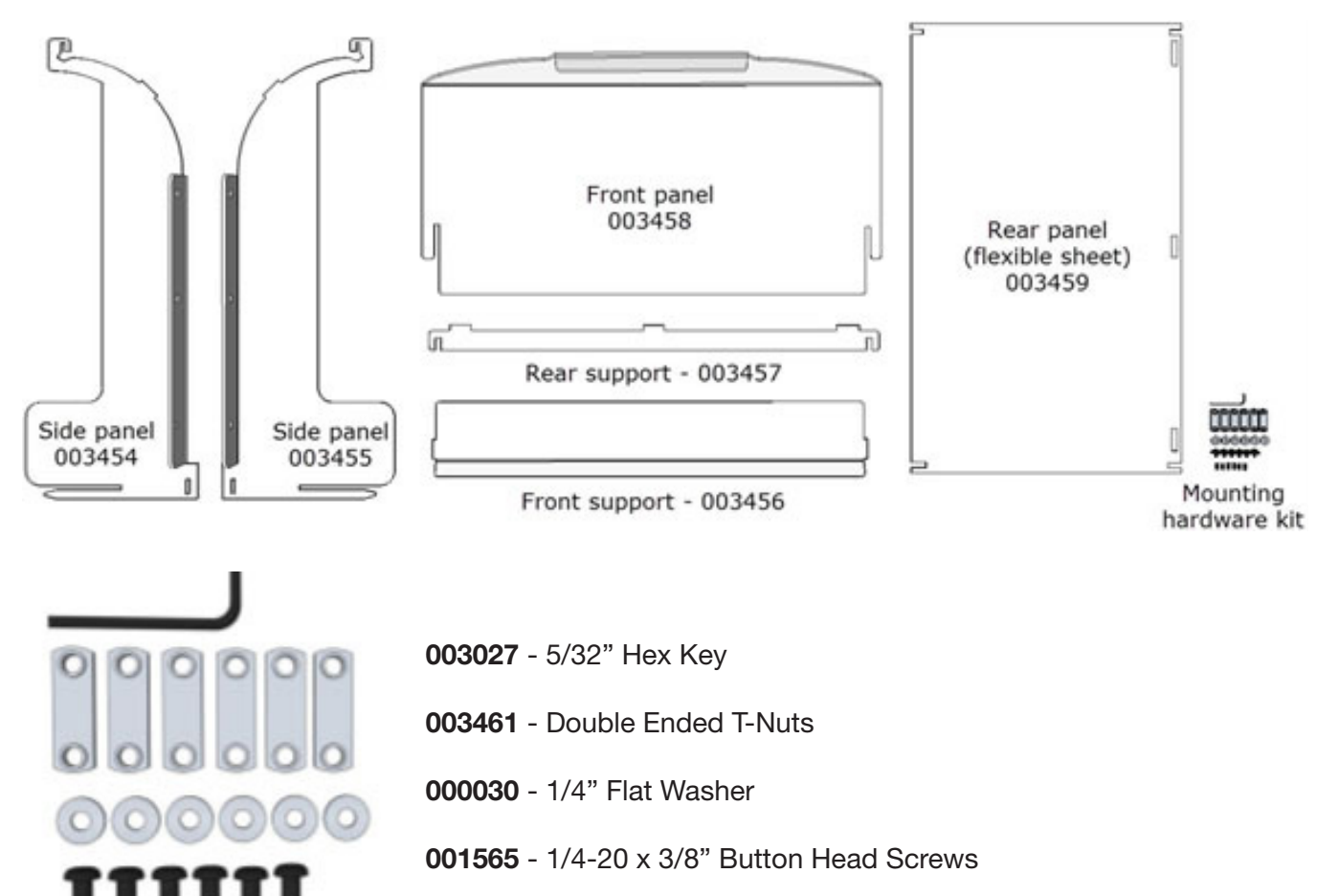

- 1/4-20 x 1/2" Set Screws

ShopBot

## Installation

Locate the (6) T-nuts in your hardware kit. Thread a set screw into one end of each T-nut, with the flanged side of the nut facing down.

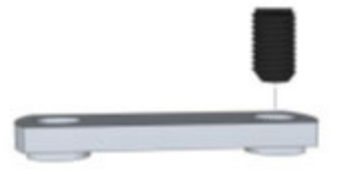

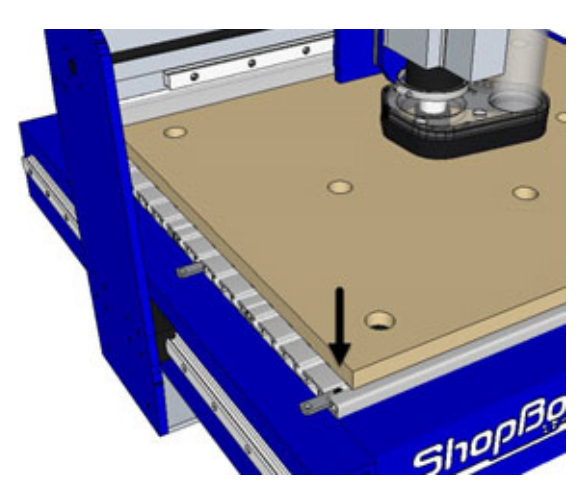

Slide one nut into the first slot on the table, then use the side panels as a guide for placement of the other nuts.

Leave the set screws slightly loose, so that the T nuts can still slide in the grooves.

Once all T-nuts are loosely in place, attach the side panels using the button-head screws and flat washers.

Push the enclosure sides against the edge of the aluminum table, then tighten the set screws.

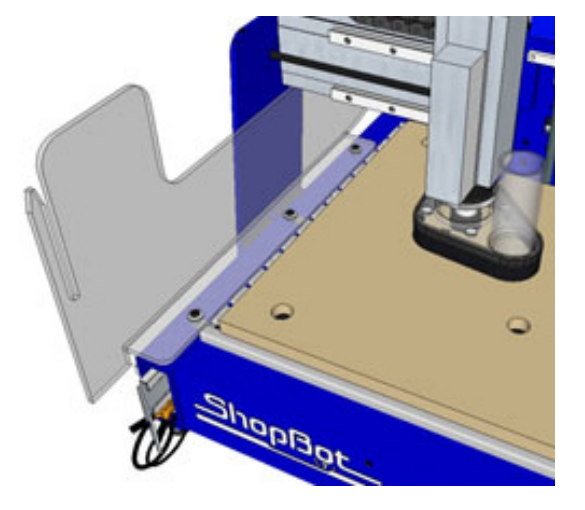

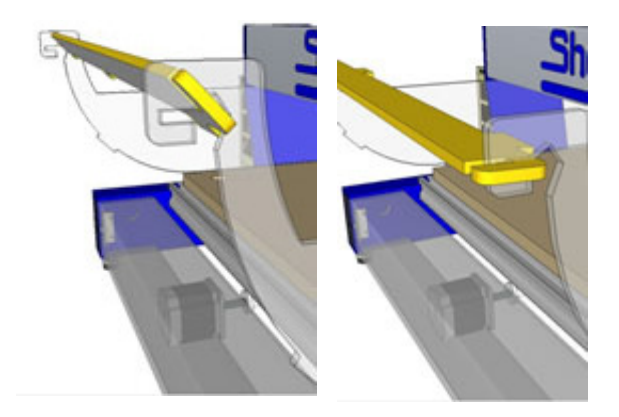

Slide the rear support bar (colored here for visibility) into the notches on the back of the side panels.

Shop sot

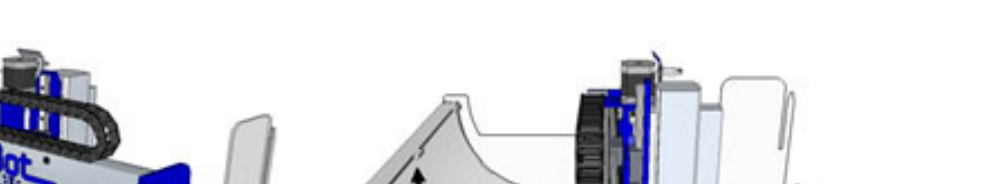

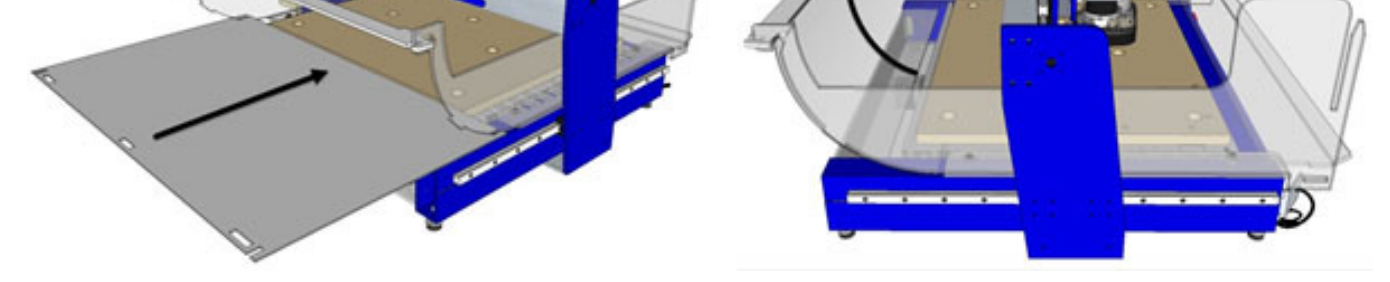

Slide the rear panel in from the back of the machine. Then wrap the back panel up and secure it to the tabs on the rear support bar.

Place the front support bar under the side panels and fit the tabs into the slots. Make sure that the lip on the front of the support bar is facing up. This will support the front panel, as well as catching sawdust and chips while cutting.

**Desktop** 

**READING** 

To complete the installation, slide the removable front panel into place.

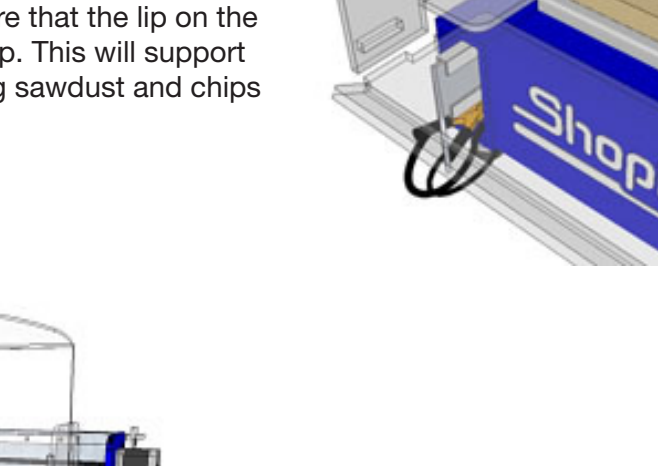

**NATI** 眼 期間